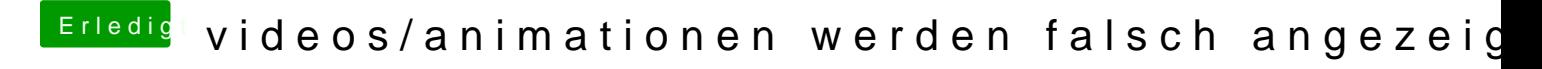

Beitrag von Hacker Pro vom 12. Januar 2014, 22:07

onboard habe ich im bios deaktiviert aber cuda habe ich wohl vergessen, mach ich mal schnell